## activation of GTPase activity

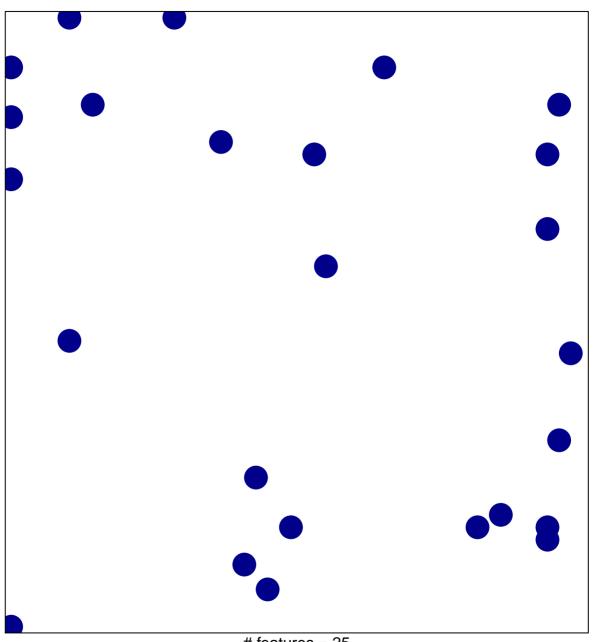

# features = 25 chi-square p = 0.82

## activation of GTPase activity

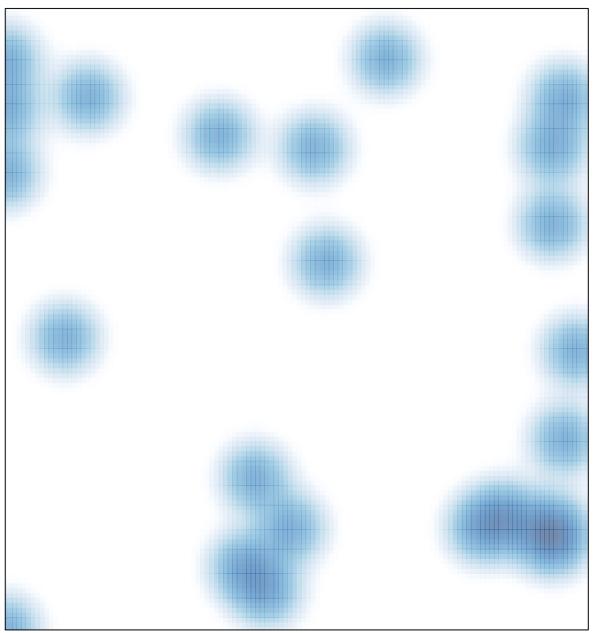

# features = 25 , max = 1